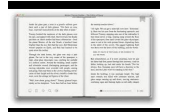

# THE LOVE RESET WHY MEN PULL AWAY AND HOW TO PULL EM BACK

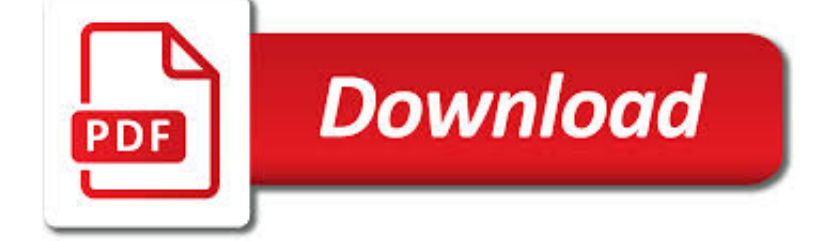

# THE LOVE RESET WHY PDF

**Download** 

THRIVE WINTER RESET : 7-DAY WHOLE FOODS PLANT-BASED DIET

**Download** 

WHY LOVE YOUR ENEMIES SERMON BY I. G. SPONG, LUKE 6:27-38

**Download** 

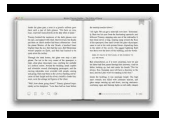

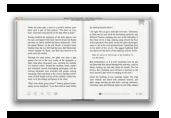

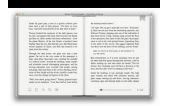

#### **the love reset why pdf**

Why I LOVE our 7-Day Reset. Plant-power is what we're all about at Simple Green Smoothies. A daily green smoothie can do some serious good for your body AND adding plant-based snacks, meals and desserts to your green smoothie routine will supercharge the results!

#### **Thrive Winter Reset : 7-Day Whole Foods Plant-Based Diet**

Why should Christians love their enemies? What does love for an enemy mean? Do we have to like them too? Let's examine what Jesus says in Luke 6:27-38. Luke 6:27-28 "But I say to you who hear, love your enemies, do good to those who hate you, bless those who curse you, pray for those who ...

### **Why Love Your Enemies Sermon by I. G. Spong, Luke 6:27-38**

Love bombing is an attempt to influence a person by demonstrations of attention and affection. It can be used in different ways and can be used for either a positive or negative purpose. Members of the Unification Church of the United States (who reportedly coined the expression) use it to convey a genuine expression of friendship, fellowship, interest, or concern.

### **Love bombing - Wikipedia**

Help Welcome to SparkNotes! We're your brilliant, book-smart best friend, and we're here to help you ace that test, transform that paper into pure gold, and understand even the most intricately-plotted Shakespeare plays.

### **SparkNotes: Help**

you can think of as a conscience. that's all you to control her, it won't be enough. you don't have to go back in there. it's why you're still alive.

### **Steam Powered Portal Lab Rat comic [PDF]**

Tk20 is the Assessment System used by the College of Education to track student admission, key assessments, monitor students' progress through their program, and verify licensure eligibility.

### **James Madison University – Tk20**

Hello! I've started the challenge about a week ago and I'm already feeling the results! I love the sample vegan recipes and fully intent to buy the book next week!

#### **Take the 28 Day Reset Challenge! – Blogilates**

Author: wowketodiet . Hello! This is Why Am I In Ketosis And Not Losing Weight By wowketodiet. We love to read books and my job is to analyze daily all the novelties in the world of ebooks.

### **Why Am I In Ketosis And Not Losing Weight - wowketodiet.com**

"Love" is a song by American R&B recording artist Keyshia Cole. It was written by Greg Curtis and Keyshia Cole and produced by Gregory G. Curtis Sr for her debut album, The Way It Is (2005), released on January 6, 2006 as the album's fifth single, "Love" emerged as the most successful single from the album. It peaked at number 19 on the US Billboard Hot 100 chart and at number three on the Hot ...

### **Love (Keyshia Cole song) - Wikipedia**

Cocosenor is an expert in password recovery and data recovery. We are committed to creating softwares that can help you retrieve the password of Windows, Microsoft Office, PDF document, RAR documents, ZIP documents, iTunes backup, SOL data, meanwhile we recover data of iPhone and Android Smart Phone and Windows.

#### **Cocosenor | An expert in password recovery and data**

Developers: Tell Us Who You Are... What Makes Your App Different? Gizmodo's popular ongoing developer interview series reports on Australia's up and coming dev scene. If you'd like to be ...

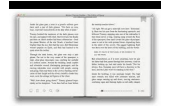

calmdev.com

## **Contact Gizmodo Australia | Gizmodo Australia**

I used this 30-day reset autoimmune diet plan to help manage my Hashimotos Thyroiditis and get my autoimmune disease into remission.

## **30-Day Reset Autoimmune Diet Plan | Wellness Mama**

2) Any claim to love God can be tested by practical love for the brethren (:20-21) 3) Those who love God will also love God's children (5:1) 4) Love for the brethren means love for God means obedience to God's commands (5:2-4a)

# **Love For The Brethren Sermon by Paul Apple, 1 John 4:17-5**

This post includes step by step guide how to remove From DOC To PDF Toolbar from Internet Explorer 8, 9, IE10, Google Chrome and Firefox. An easy way to remove FromDocToPdf with screenshots.

### **Remove From DOC To PDF Toolbar (Removal Help) - Tech**

Home / Backstage / Don't listen to those productivity gurus: why waking up at 6am won't make you successful

### **Don't listen to those productivity gurus: why waking up at**

When a PDF is printed, even though it may be standard sized pages, the printer may add margins. You can adjust this behavior when you print. Why do my PDF's print out smaller than the original copy? I'm going to assume you mean slightly smaller, since that's a very, very common scenario. I see ...

## **Why Don't PDFs Print at the Same Size as the Original**

3 thoughts on "Financial Reset: The Good the Bad and the Ugly"

### **Financial Reset: The Good the Bad and the Ugly - Prepare**

It's time for a new episode of the To Love, Honor and Vacuum podcast! And this week we're finishing up our series on how sex should be mutual--including working towards a new definition of sex.

### **To Love, Honor and Vacuum | When You Feel More Like a Maid**

Files and Data 183 Creating Filters As well as the three standard filehandles, Perl provides a special filehandle called ARGV.This reads the names of files from the command line and opens them all, or if there is nothing specified on the

### **Files and Data - Perl**

PDF, ePub, and Kindle files will be sent to this email address. As part of our community, you will receive content & communication from 9Marks.

### **Why We Sing : 9Marks**

LinkSys is the division of the Cisco Company which manufactures some of the most widely used network routers in the world. The WRT54G, WRT160N, and WRT310N series are the most popular with the WRT54G being the first model deployed that supported third-party firmware.

### **How to Reset a LinkSys Router Password - The Tech-FAQ**

Teaching Boundaries and safeTy guide 4 their arms, ears, eyes, etc., when they're just a few months old. Teaching children about all of their body parts is important to the developmental process.

### **Teaching Boundaries and Safety Guide - VIRTUS® Online**

Contents CHAPTER 1: Instinct Plus Purpose Equals Destiny 1 Step beyond Instinct • Instinct Is Only the First Step • Why Is de Elephant "Ova Dere"? • Feel the Rhythm of Instinct to Connect to Your

### **Destiny HCtextF1.indd i 5/28/15 3:12:28 PM - TD Jakes**

USB - this is the positive voltage to/from the micro USB jack if connected EN - this is the 3.3V regulator's enable pin. It's pulled up, so connect to ground to disable the 3.3V regulator

# **Adafruit HUZZAH32 - ESP32 Feather**

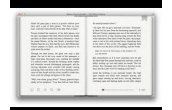

How to Edit a PDF on Mac. Apple provides every Mac with Preview, a free program that allows you to view and edit a PDF and other file types. With Preview, you can highlight text, include a signature, or add text and comments.

# **How to Edit a PDF | PDF Editor**

Dan Ullman September 7, 2006 9:07 AM I am not sure if excel does this but files can be "in use" if there is a locked file present. If a program crashed and did not clean up its locked file (.ldb in Access) the program thinks that the file is being used.

## **Why can't I open this file? - Ask Leo**

How to create editable PDF form fields using Acrobat X. Lori Kassuba – February 28, 2012. Creating a fillable PDF form that allows recipients using the free Adobe Reader to enter data is easy if you have Acrobat X Standard or Acrobat X Pro.

#### **How to create editable PDF form fields using Acrobat X**

Home plans for Horizon View Homes. New Homes in Northern Colorado, priced from the \$300s. New Homes in San Antonio, priced from the low \$200s.

#### **Home Plans - Horizon View Homes - New Homes in Northern**

How to Print to PDF on iPhone with 3D Touch. I just love this trick. I believe it was just introduced with iOS 10. It's worth noting, however that although printing to pdf does not work in older versions of iOS it does works on older non-3D touch devices such as iphone 6 or earlier, ipads and ipod touch as long as they are capable of running iOS 10 or later.

### **How to Print to PDF on iPhone with 3D Touch - OS X Daily**

Yes and No. Honeypots are a great idea. Everyone knows this, so why is almost nobody running them on internal networks?

#### **Canary — know when it matters**

The following sermon transcript does not match the video version of the sermon—it matches only the audio version. Here's a brief explanation why. John MacArthur routinely preaches a sermon more th...

### **Why Sunday Is the Lord's Day - GTY**

After realising that a lot of people are ill-informed about Lotus Notes / Domino and its capabilities, I have established this blog (built on Lotus Notes!).

# **I Love Lotus Notes**

CBU's School of Sciences is a perfect fit for students who are serious about immersing themselves in a rigorous but supportive program that pushes them to achieve.